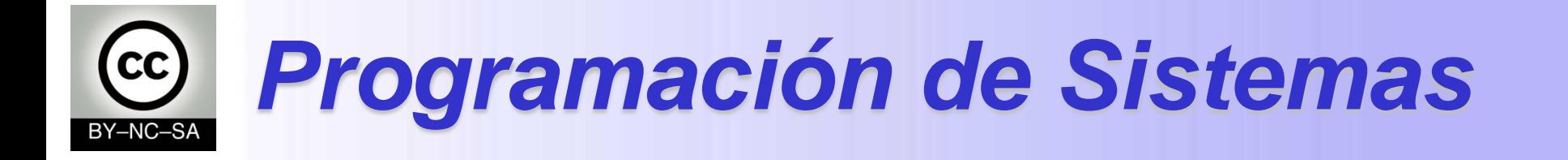

## *Excepciones*

#### Julio Villena Román

<jvillena@it.uc3m.es>

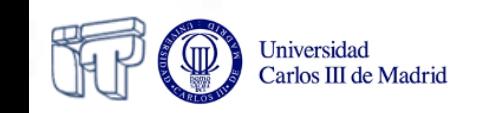

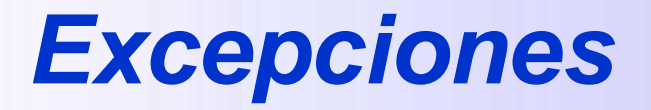

- Qué son
- Propósito
- Tipos
- Uso

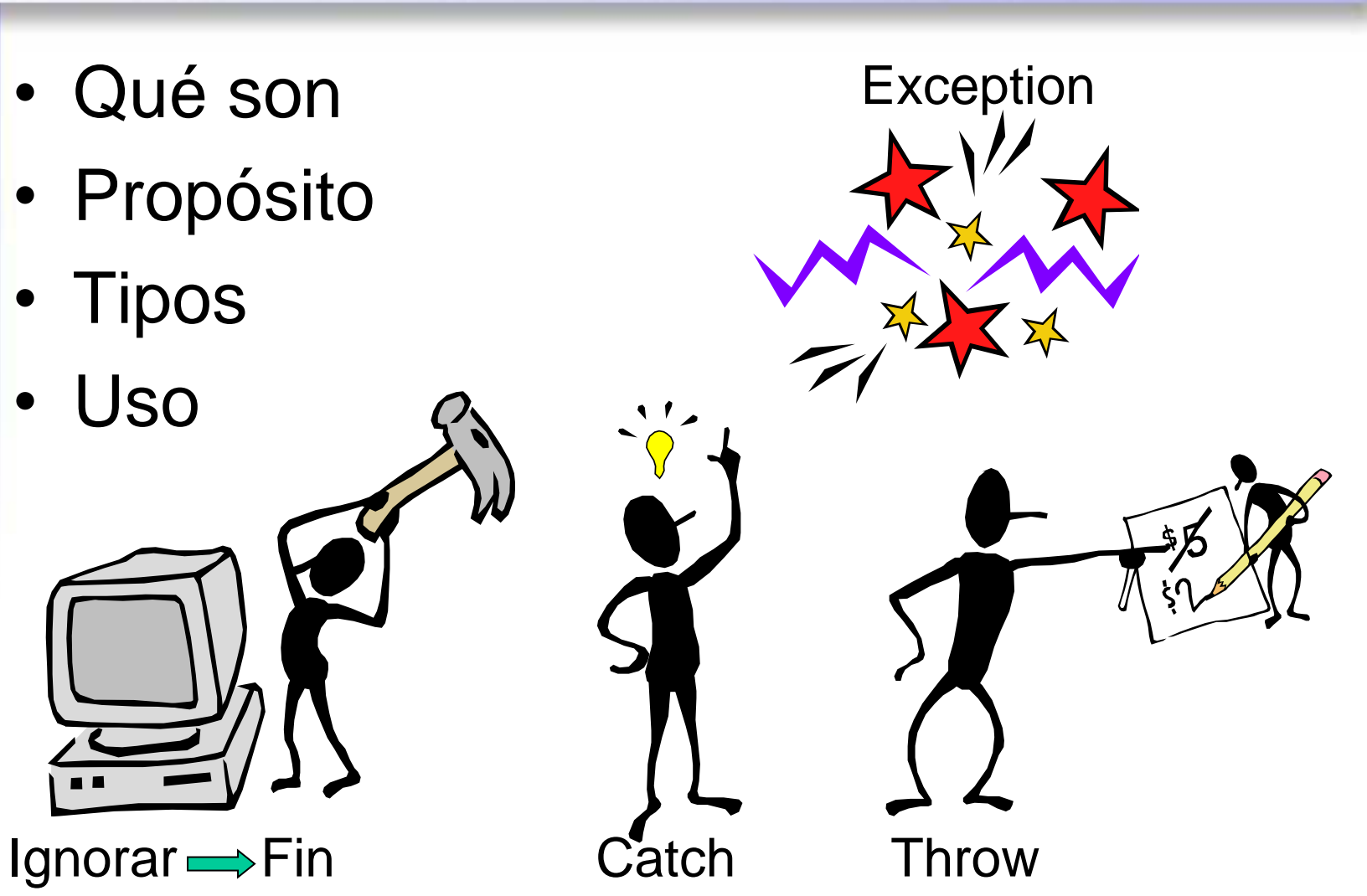

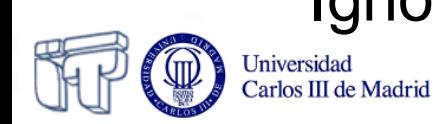

## *Excepciones***: Qué son**

- **Eventos** que afectan a la ejecución normal del programa (habitualmente errores)
- Cuando ocurre una excepción, se crea un **objeto Exception** y se pasa al sistema de control de ejecución de Java
- El sistema de control de ejecución:
	- **Busca** un fragmento de código que maneje dicha excepción recibida
	- Si no hay ningún código manejador, el programa **termina** con mensaje en consola

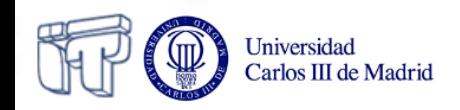

# *Excepciones***: Propósito**

- Para **separar** el código de gestión de errores (**trycatch**) del resto del código
- Para **propagar** erroress en la pila de llamadas (**throws**)
- Para **agrupar** y diferenciar entre sí distintos tipos de errores (como las excepciones son objetos, pueden agruparse en clases)
- Cada método en Java debe:
	- O **capturar** (catch)
	- O **lanzar** (throws)

cualquier excepción que pueda producirse durante la ejecución

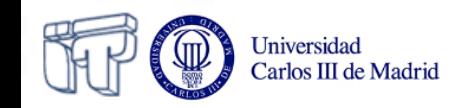

# *Excepciones***: Tipos**

- Dos tipos principales:
	- Excepciones en tiempo de ejecución (**RuntimeException**)
		- No se comprueban en compilación
		- Ej: **NullPointerException**, **ArithmeticException**, **NumberFormatException**, **IndexOutOfBoundException**…
	- Excepciones comprobadas en compilación
		- Ej: Excepciones de entrada/salida (**IOException, FileNotFoundException, EOFException**)
		- **Definidas por el usuario** (**MyException**)
- En compilación, se comprueba que toda excepción (excepto excepciones runtime) :
	- Se **capture**
	- O se **declare** que el método puede lanzarla

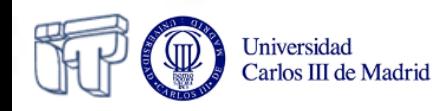

## *Excepciones***: Uso**

- Las excepciones ocurren:
	- Implícitamente (cuando hay un error)
	- Explicitamente: **throw** new MyException (message)
- Qué hacer:
	- **Manejar la excepción**:
		- Incluir en un bloque **try{}** las sentencias que puedan generar excepciones
		- Incluir en un bloque **catch(MyException e){}** las sentencas a ejecutar para manejar la excepción
	- **Lanzar la excepción** (con declaración en el método)**:**
		- public void myMethod **throws** MyException
- El bloque **finally{}** incluye el código que se ejecuta siempre para cualquier excepción

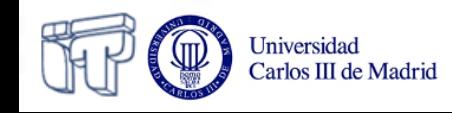

#### *Excepciones***: Ejemplos**

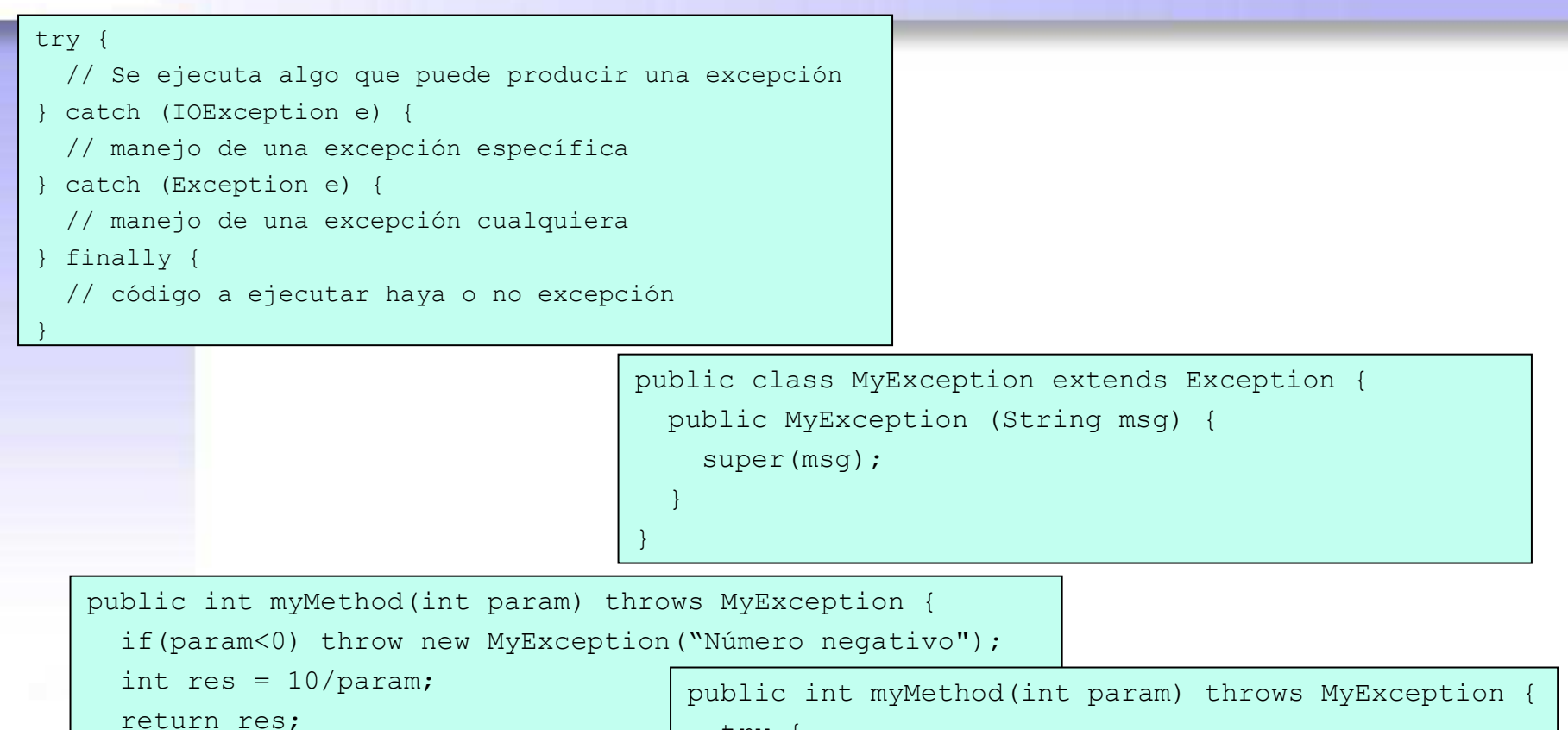

```
 try {
```
 $\begin{matrix} \end{matrix}$ }

```
int res = 10/param;
```

```
 return res;
```

```
 } catch(ArithmeticException e) {
```

```
 throw new MyException("Número negativo");
```
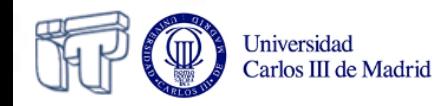

}